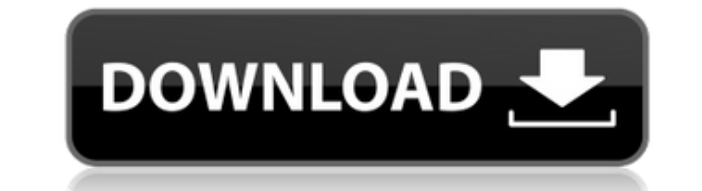

(Click image to enlarge) This system utility monitors your battery life and then sets the Intel AcceleroPower technology to allow or disallow the system to enter Sleep mode when the lid is closed. The user also has the abi mode if the lid is closed. Features: The policy can be activated or deactivated at any time. Provides control over the settings of the hardware control panel. Updates hardware control settings on a regular basis. Enables y system status. Provides Laptop battery information. Automatically scans for hardware control changes. What's new in HP Notebook LidSwitch Policy Crack For Windows 1.5.0.0: "1.5.0.0: "1.5.0.0" -- The following changes have application could not be deactivated if it has not been run for a few days. To use HP Notebook LidSwitch Policy Full Crack: (Click image to enlarge) (Click image to enlarge) To apply the HP Notebook LidSwitch Policy Produc enlarge) (Click image to enlarge) Please note: 1. HP Notebook LidSwitch Policy 1.5.0.0 can be used to improve system performance only. 2. HP Notebook LidSwitch Policy 1.5.0.0 is not compatible with any other software or op Notebook LidSwitch Policy 1.5.0.0 is intended for use on HP notebooks with Windows XP or Windows Vista only. 4. HP Notebook LidSwitch Policy 1.5.0.0 is designed to perform system hardware configuration only and should not mode function. 5. Please read the instruction manual before using HP Notebook LidSwitch Policy. 6. This software is not affiliated with HP in any way and should not be associated with the HP brand. 7. The software is freew extract it. (Click image to enlarge) (Click image

## **HP Notebook LidSwitch Policy Crack+ Full Version**

Notebook LidSwitch Policy in action: What is it: What it does: Notes: NEW: v2.1 The new version has a couple of minor fixes. 1) Restart Policy: If you update this application then every time you run it, a report of your cu installed. Also, if you make any changes to the policy in this application, that will be updated in the folder as well. This report will only be updated if you use this new version. If you already have an old version insta need to manually delete the old version of the application from the folder. FILED NOT FOR PUBLICATION JUN 04 2010 MOLLY C. DWYER, CLERK UNITED STATES COURT OF APPEALS U.S. C O U R T OF APPE ALS FOR THE NINTH CIRCUIT SAMUEL

<https://techplanet.today/post/autodata-340-hot-crack-windows-7> <https://techplanet.today/post/generalszerohourmaps8playersdownload-cracked> <https://reallygoodemails.com/dipalnestma> [https://new.c.mi.com/th/post/1458107/Mr\\_Majnu\\_Movie\\_Torrent\\_FREE\\_Download](https://new.c.mi.com/th/post/1458107/Mr_Majnu_Movie_Torrent_FREE_Download) <https://techplanet.today/post/catholic-hymn-book-nigeria-pdf-better-download> [https://new.c.mi.com/my/post/636788/Playboythemansionpccrackita\\_2021](https://new.c.mi.com/my/post/636788/Playboythemansionpccrackita_2021) [https://new.c.mi.com/my/post/636783/Crack\\_Devexpress\\_1216\\_41\\_UPDATED](https://new.c.mi.com/my/post/636783/Crack_Devexpress_1216_41_UPDATED) [https://new.c.mi.com/th/post/1456676/Movavi\\_Video\\_Suite\\_2010\\_Crack\\_2020\\_NEW](https://new.c.mi.com/th/post/1456676/Movavi_Video_Suite_2010_Crack_2020_NEW) <https://techplanet.today/post/solucionario-lengua-castellana-y-literatura-sm-4-esorar-extra-quality> [https://new.c.mi.com/th/post/1457125/MATERIALISE\\_SIMPLANT\\_PRO\\_V1104\\_WORK\\_Crack\\_Recommen](https://new.c.mi.com/th/post/1457125/MATERIALISE_SIMPLANT_PRO_V1104_WORK_Crack_Recommen) <https://joyme.io/plorimfdenyo> <https://techplanet.today/post/supercontranes30lives-verified> <https://joyme.io/malut0laugu> [https://new.c.mi.com/th/post/1459243/Bluestacks\\_Full\\_Version\\_Free\\_Download\\_Crack\\_FULL](https://new.c.mi.com/th/post/1459243/Bluestacks_Full_Version_Free_Download_Crack_FULL)

**What's New in the HP Notebook LidSwitch Policy?**

LidSwitch Policy is a handy application that was designed to provide you with more control over the power options on your HP laptop. Once activated, this tool enables the activation of system Sleep mode when the lid is clo HP Notebook lidSwitch Policy application is designed to provide you with more control over the power options on your HP laptop. 1.2 Upon opening the lid, the application will automatically (depending on the selected config running on battery power. 1.3 On the other hand, if the system is not running on battery power, the application will wait for a few seconds for the system to enter a low power mode, before automatically raising the lid bac power off whenever the lid is closed. 2. Using LidSwitch Policy 2.1 The settings for LidSwitch Policy are shown in Figure 1. Figure 1. EidSwitch Policy Settings Page 2.2 In order to use this application, you must: 2.2.1 In 2.2.2 Ensure the HP Notebook LidSwitch Policy is set to run automatically after a period of inactivity in the Run On Power Policy tab of the application. Figure 2: LidSwitch Policy Properties 2.3 Enter the username and pas HP Notebook LidSwitch Policy 3.1 In order to open the application, click on the LidSwitch Policy icon that appears on the Windows Taskbar (the application is only supported on Windows 7 and later versions of Windows). 3.2 current settings for the application. The application will open the default configuration (a normal setting) after a few seconds. 3.3 To open the application settings, click on the Power tab. 3.4 In the Power tab, select t button to save your changes. 4. Restarting the Notebook 4.1 When the Notebook is powered on for the first time after you have configured LidSwitch Policy, the system will enter a low power mode whenever the lid is closed.

## **System Requirements For HP Notebook LidSwitch Policy:**

Your computer's hard drive must be 15.5 GB or more. Your computer's processor should be a 2.4 GHz or faster with at least 3GB of RAM, or it may not function properly. Your computer's processor should be a 2.4 GHz or faster computer's processor should be a 2.4 GHz or faster with at least 8GB of RAM, or it may not function properly. Your computer's processor should be a 2.4 GHz or

<http://www.wanslu.com/wp-content/uploads/2022/12/QMPlay2.pdf> <https://glass710.cl/2022/12/12/game-jackal-diagnostics-crack-with-key-for-windows/> <http://countrylifecountrywife.com/wp-content/uploads/2022/12/hasger.pdf> <https://travestisbarcelona.top/wp-content/uploads/2022/12/jaitall.pdf> <https://endlessorchard.com/wp-content/uploads/2022/12/Random-Word-Generator.pdf> <https://identification-industrielle.com/2022/12/12/cybershredder-crack-free-2022/> <http://fotografiadeboda.net/pdf-enhancer-crack-activator-for-pc/> <https://copainca.com/last-free-april-2022/> <https://voxpopuli.kz/wp-content/uploads/2022/12/vmware-fusion-pc-migration-agent-crack-.pdf> [http://earthoceanandairtravel.com/wp-content/uploads/2022/12/Folder\\_Organizer.pdf](http://earthoceanandairtravel.com/wp-content/uploads/2022/12/Folder_Organizer.pdf)